## Ishuffle Manual

Recognizing the mannerism ways to acquire this book Ishuffle Manual is additionally useful. You have remained in right site to start getting this info. acquire the Ishuffle Manual partner that we present here and check out the link.

You could purchase lead Ishuffle Manual or acquire it as soon as feasible. You could speedily download this Ishuffle Manual after getting deal. So, similar to you require the ebook swiftly, you can straight acquire it. Its therefore agreed simple and for that reason fats, isnt it? You have to favor to in this circulate

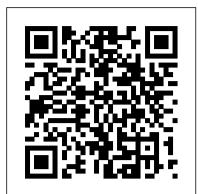

<u>iPod: The Missing Manual</u> iUniverse

David Pogue highlights the newest features, changes, and improvements of the incomparable iLife '05; covers the capabilities and limitations of each of the five programs within the suite; and delivers countless undocumented tips, tricks, and secrets for getting the best performance out of each. With iLife '05: The Missing Manual at the ready, there's nothing standing between you and professional-caliber music, photos, movies, and more.

CSS: The Missing Manual John Wiley & Sons

together like treble and bass. It 's so easy to purchase the latest music and videos, download podcasts, and even keep track of your calendar on your iPod—so why wouldn 't you? But if it 's so easy, why do you need iPod & iTunes For Dummies? iPods now come in everything from 1GB to 80GB models and play movies, store photos, function as a spare hard drive, and even wake you up in the morning. If this is your first one, you 'Il find no better place to get acquainted with it than in this bestselling book. If you 've just purchased a brand-new iPod, you 'II find this Fifth Edition packed with valuable tidbits about the latest and greatest features. You 'Il discover how to: Set up an iTunes account Build a playlist of streaming radio stations Synchronize your iPod with other devices Record memos and appointments Play movies from your iPod on a TV Connect your iPod to your car stereo or portable speakers Add and edit iTunes song information Organize music and media into iTunes playlists Fine-tune sound playback with either the iPod or iTunes equalizer Transfer music to your iPod from old tapes and phonograph records Find out how to use every feature of your favorite iPod model and get the scoop on making the most of iTunes with iPod & iTunes For Dummies, 5th Edition!

IPod Shuffle Fan Book "O'Reilly Media, Inc."

Apple continues to set the bar for portable media players, but iPods still don't come with a guide to their impressive features. This full-color Missing Manual shows you how to play music, videos, and slideshows, shop the iTunes store, and create and manage your media library. It's the most comprehensive (and popular) iPod book available. The important stuff you need to know: Fill it up. Load your iPod with music, photos, movies, TV shows, games, and eBooks. Tune into iTunes. Download media from the iTunes store, rip your CDs, and organize your entire media collection. Tackle the Touch. Use the Touch to shoot photos and video, send and receive email and text messages, and make video calls to otheriOS 5 gadgets. Go wireless. Sync your content and surf the Web over the air, using the Touch's new iOS 5 software. Get moving with the Nano. Track your workouts with the built-in Nike+ sensor; dial in FM radio; and even create slideshows. Master the Shuffle and Classic. Get your Shuffle talking with VoiceOver, and play music, video, and slideshows on your Classic.

IPod & ITunes "O'Reilly Media, Inc."

iPodpedia is the first book to show you everything that the iPod and iTunes have to offer - from music to movies and beyond. Whether you want to get the most out of your iPod's music playback, create your own playlists, edit your music info and album art, convert your home movies and DVDs to iPod videos, listen to audiobooks and podcasts, or just unfreeze a frozen iPod, iPodpedia will show you how to do it. Michael Miller has written more than 75 non-fiction how-to books over the past two decades, including Googlepedia: The Ultimate Google Reference, Absolute Beginner 's Guide to photograph editing and management software Computer Basics, How Microsoft Windows Vista Works, How Home Theater and HDTV Work, Tricks of the eBay Masters, and YouTube 4 You. His books have collectively sold more than a million copies worldwide, and he has established a reputation for offering real-world advice about complicated the end of 2005, more than 41 million of them had sold. iPod is the dominant digital music player HTML is hard work, and often frustratinglycomplicated. As a result many of the most powerful features topics. More information can be found at the author 's website (www.molehillgroup.com) and at iPodPedia: The Blog

(ipodpediatheblog.blogspot.com). Category Digital Music Covers iPod and iTunes for Windows® and Mac® Level Intermediate to Advanced The Emerald Handbook of Blockchain for Business Lulu.com

Introduced by Apple in January 2005, iWork '05 is an innovative new suite of document and presentation software that's the same caliber as Apple's groundbreaking digital media applications more than most people realize. That's where iPod & iTunes: The Missing Manual comes in. Like and that's wholly dedicated to what Mac users like you care about most: artistry and creativity. iWork '05 isn't about "office productivity"--it's about creating slick and stylish documents and cinema-quality digital presentations that say precisely what you want them to say. While iWork '05 helps you create stunning documents and presentations, the suite doesn't come with any indepth documentation of its own. That's where iWork '05: The Missing Manual comes in. The book that should have been in the box, it gives you everything you need to master iWork '05. Seamlessly integrated with the wildly popular iLife '05 and designed to take advantage of the advanced typography and graphics engine of Mac OS X, iWork is actually two separate programs: Pages and Keynote 2. Pages is a brand-new, streamlined word processor and page layout program that allows nonprofessionals to quickly and painlessly produce gorgeous brochures, newsletters, letters, invitations, product data sheets, and more. You can start Whether it 's the iPod Nano, iPod Shuffle, video iPod, or some other variation, iTunes and iPods go documents from scratch or use one of the 40 professionally designed templates as a starting point. you everything you need to evolve with it. Keynote 2 is a significant upgrade to Keynote, Apple's PowerPoint-like presentation software that A Newbies Guide to IPod Shuffle "O'Reilly Media, Inc." allows you to build unique presentations, demonstrations, storyboard animations, interactive slideshows, and more. Like every Missing Manual, this one is refreshingly entertaining and scrupulously detailed. iWork '05: The Missing Manual gives you all the essentials of Pages and Keynote 2, including an objective look at each program's capabilities, its advantages over similar programs, and its limitations. The book delivers countless goodies that you won't find anywhere else: undocumented tips, tricks, and secrets for getting the very best results from both exciting new applications. With the iWork '05 suite and iWork '05: The Missing Manual, you are totally equipped to give your work the style it deserves.

Digital Photography "O'Reilly Media, Inc."

"IPod + ITunes for Windows and Mac's short, clearly written, well-illustrated lessons let you zero right in on that one particular task you need to figure out right now - and then let you get back to listening to your favorite music, podcasts, and audiobooks on your iPod."--BOOK JACKET.

Tourism Development Manual Penguin

A fun and friendly book-and-DVD package gets the music started! As Apple's bestselling gadget, the iPod is much more than just a digital music player. It allows you to surf the web, rent movies or buy songs, send and receive e-mail, get directions, store photos, watch videos, keep a calendar, play games, and more. iTunes imports music, videos, and podcasts; creates playlists; burns CDs; syncs with iPod; plays music through your home stereo; and much more. Needless to say, a lot of exciting possibilities exist with iTunes and the iPod—and this book-and-DVD package helps you figure it all out! As the newest edition of a perennial bestseller, this guide is written by a veteran For Dummies author who makes every topic easy to understand. The DVD features 90 minutes of step-by-step video instructions that show you how to set up your iPod, import music into iTunes, set up an account at the iTunes Store, create playlists, sync your iPod, and much more. Get more bang for your buck with this book-and-DVD package and get the most up to date information on iTunes and the iPod Features a 90-minute instructional DVD that walks you through the most important menus, screens, and tasks you'll encounter when getting started with your iPod and iTunes Introduces the different iPod models and shows you how to shop at the iTunes store, add music tracks from a CD to your iTunes library, play content in iTunes, and set up playlists Explains how to share content from your iTunes library, manage photos and videos, synchronize devices with iTunes, update and troubleshoot, and more Get in tune with all that iPod & iTunes has to offer with this book!

Presentation Zen NeoPopRealism PRESS

Explains how to import, organize, modify, and share photographs using the Macintosh

ILife '05 Que Publishing

When Apple introduced the iPod in 2001, CEO Steve Jobs declared, "listening to music will never be the same again." He was right on the money. The iPod grabbed attention right away, and by on the market, and for the first time, Apple gets to feel like Microsoft. iPod steadily evolved

through five generations since then, and today the dynasty ranges from a screenless 512-megabyte version that can hold plenty of songs for your gym routine to a 60-gigabyte multimedia jukebox that can spin out an entire season of "Desperate Housewives," along with thousands of color photos and all that colorful music. An iPod is many things to many people, but it can be much the device itself, this book is a long-running bestseller, now in its fourth edition. What makes it so popular is the wealth of useful information it brings to anyone who breaks open iPod's distinctive packaging-especially since Apple doesn't supply a manual of its own. Once again, we've updated this guide to fully explain the ins and outs of iPod, including the nano, the shuffle, and all the latest features and uses, such as: The 5th generation Video iPod, which can hold 15,000 songs, 25,000 photos, and 150 hours of videoiTunes 6, where you can buy tunes, subscribe to Podcasts, tune into internet radio, download videos, build playlists, and moreGoing beyond the music to use iPod as an external drive, an eBook, a personal organizer, a GameBoy, and a slide projectorExtreme iPodding with shareware and AppleScripts, using an iPod with external speakers (including the car stereo), accessories, and troubleshooting It's been five years since iPod hit the scene, but, clearly, the evolution has only just begun. iPod & iTunes: The Missing Manual gives

After opening the box, you will quickly see that iPod comes with everything you need to create your ultimate music experience...except instructions! If you want to get the most out of your iPod, then let Minute Help show you how with this guide book full of tips, tricks, and hints! iPod: The Missing Manual Createspace Independent Publishing Platform

Explains how to use the portable music player to perform functions including play music, store personal contact and calendar information, download and use applications, and use as a video player.

Easy IPod and ITunes John Wiley & Sons

Apple 's wildly popular iPad and new iPad Mini come jam-packed with features, like access to your media library from the Web, Siri voice control, and seamless Facebook and Twitter integration. But to tap your iPad 's potential, you need a trustworthy owner 's manual. This bestselling book shows you how to import, create, and play back media; sync and shop wirelessly; keep in touch over the Internet; and even take care of business. In addition, you'll find full coverage of iTunes 11, Apple's newly updated media manager. The important stuff you need to know: Take your media with you. Fill your iPad with music, photos, movies, TV shows, games, ebooks, and podcasts. Tap new features in email. Create VIP and Flagged mailboxes, and insert photos or videos into messages on the fly. Get online. Surf at warp speed with the streamlined Safari browser and the iPad 's new ultrafast WiFi connection or 4G LTE network. Post to Facebook and Twitter. Update your status right from the iPad 's Camera, Photos, Maps, and Game Center apps. Make photos public. Share selected photos over iCloud. Find your way with Maps. Get turn-by-turn directions, soar over cityscapes in 3D, and read embedded Yelp reviews. Dictate email. Speak email messages and notes and have your iPad type them up. Stream with Airplay. Take stunning photos and HD video, and wirelessly beam the results to your big-screen TV. iPad 2: The Missing Manual Tecniche Nuove

This handbook equips academics, practitioners, and students with an understanding of the cutting-edge developments and applications of emerging blockchain technology. Covering the basic concepts while showcasing practical applications in intricate real-world situations, readers benefit from a useful balance of detailed and user-friendly coverage.

<u>IPod: The Missing Manual</u> Peachpit Press

Web site design has grown up. Unlike the old days, when designers cobbled togetherchunky HTML, bandwidth-hogging graphics, and a prayer to make their sites look good, Cascading Style Sheets (CSS) now lets your inner designer come out and play. But CSSisn't just a tool to pretty up your site; it's a reliable method for handling allkinds of presentation--from fonts and colors to page layout. CSS: The MissingManual clearly explains this powerful design language and how you can use it tobuild sparklingly new Web sites or refurbish old sites that are ready for an upgrade. Like their counterparts in print pagelayout programs, style sheets allowdesigners to apply typographic styles, graphic enhancements, and precise layoutinstructions to elements on a Web page. Unfortunately, due to CSS's complexity and the many challenges of building pages that work in all Web browsers, most Web authorstreat CSS as a kind of window-dressing to spruce up the appearance of their sites. Integrating CSS with a site's underlying of CSS are left untapped. With this book, beginners and Web-building veterans alike can learn how to

navigate the ins-and-outs of CSS and take complete control over their Web pages appearance. Author David McFarland (the bestselling author of O'Reilly's Dreamweaver: The Missing Manual) combines crystal-clear explanations, real-world examples, a dashof humor, and dozens of step-by-step tutorials to show you ways to design sites with CSS that work consistently across browsers. You'll learn how to: Create HTML that's simpler, uses less code, is search-engine friendly, andworks well with CSS Style text by changing fonts, colors, font sizes, and adding borders Turn simple HTML links into complex and attractive navigation bars-complete with CSS-only rollover effects that add interactivity to your Web pages Style images to create effective photo galleries and special effects likeCSS-based drop shadows Make HTML forms look great without a lot of messy HTML Overcome the most hair-pulling browser bugs so your Web pages work consistently from browser to browser Create complex layouts using CSS, including multi-column designs that don'trequire using old techniques like HTML tables Style Web pages for printing Unlike competing books, this Missing Manual doesn't assume that everyone in theworld only surfs the Web with Microsoft's Internet Explorer; our book providessupport for all major Web browsers and is one of the first books to thoroughlydocument the newly expanded CSS support in IE7, currently in experts alike. Complete with reviews of all the latest gadgets and extras; including the new Apple Headphones, the beta release. Want to learn how to turn humdrum Web sites into destinations that will captureviewers and latest home stereo and TV systems that work with iPods, history of the iPod and the truth about iTunes going keep them longer? Pick up CSS: The Missing Manual and learn thereal magic of this tool.

ITunes 6 and iPod for Windows and Macintosh Que Publishing

For power users who want to modify Tiger, the new release of Mac OS X, this book takes them deep inside Mac OS X's core, revealing the inner workings of the system.

IPod & ITunes "O'Reilly Media, Inc."

Wonderpedia, an encyclopedia (NeoPopRealism Journal) of books published after year 2000. Founded by Nadia Russ in 2008.

The Whole Digital Library Handbook Peachpit Press

Explains how to get your iPod up and running, how to manage your music through iTunes, how to use a shuffle as a pocket drive and more.

iPod and iTunes QuickSteps "O'Reilly Media, Inc."

`I often... wonder to myself whether the field needs another book, handbook, or encyclopedia on this topic. In this case I think that the answer is truly yes. The handbook is well focused on important issues in the field, and the chapters are written by recognized authorities in their fields. The book should appeal to anyone who wants an understanding of important topics that frequently go uncovered in graduate education in psychology - David C Howell, Professor Emeritus, University of Vermont Quantitative psychology is arguably one of the oldest disciplines within the field of psychology and nearly all psychologists are exposed to quantitative psychology in some form. While textbooks in statistics, research methods and psychological measurement exist, none offer a unified treatment of quantitative psychology. The SAGE Handbook of Quantitative Methods in Psychology does just that. Each chapter covers a methodological topic with equal attention paid to established theory and the challenges facing methodologists as they address new research questions using that particular methodology. The reader will come away from each chapter with a greater understanding of the methodology being addressed as well as an understanding of the directions for future developments within that methodological area. Drawing on a global scholarship, the Handbook is divided into seven parts: Part One: Design and Inference: addresses issues in the inference of causal relations from experimental and nonexperimental research, along with the design of true experiments and quasi-experiments, and the problem of missing data due to various influences such as attrition or non-compliance. Part Two: Measurement Theory: begins with a chapter on classical test theory, followed by the common factor analysis model as a model for psychological measurement. The models for continuous latent variables in item-response theory are covered next, followed by a chapter on discrete latent variable models as represented in latent class analysis. Part Three: Scaling Methods: covers metric and non-metric scaling methods as developed in multidimensional scaling, followed by consideration of the scaling of discrete measures as found in dual scaling and correspondence analysis. Models for preference data such as those found in random utility theory are covered next. Part Four: Data Analysis: includes chapters on regression models, categorical data analysis, multilevel or hierarchical models, resampling methods, robust data analysis, meta-analysis, Bayesian data analysis, and cluster analysis. Part Five: Structural Equation Models: addresses topics in general structural equation modeling, nonlinear structural equation models, mixture models, and multilevel structural equation models. Part Six: Longitudinal Models: covers the analysis of longitudinal data via mixed modeling, time series analysis and event history analysis. Part Seven: Specialized Models: covers specific topics including the analysis of neuro-imaging data and functional data-analysis.

iPad: The Missing Manual "O'Reilly Media, Inc."

The definitive iLife reference, completely updated and revis ed! The Macintosh iLife '08 is a lavishly illustrated handbook packed with easy-to-follow instructions, essential technical background, and tips for iLife users of all levels. Now in its sixth edition, it 's the world 's top-selling iLife book. • Shop 'til you drop at the iTunes Store—and wirelessly with the iPhone and iPod touch • Create a digital media center with Apple TV and your widescreen TV set • Improve your photography and video-shooting techniques • Produce spectacular slide

shows, photo books, calendars, and greeting cards • Refine your photos to perfection with iPhoto 's new editing tools • Share photos via email, .Mac Web Gallery, DVD slide shows, and more • Assemble a video library with the all-new iMovie—and share your creations on YouTube • Record and arrange your own music with GarageBand • Create and publish your own Web sites, blogs, and podcasts • Preserve the past: digitize old records, photos, and movies The book: Each two-page spread is a self-contained tutorial or set of tips. Everything you need is at your fingertips, and every page is updated for iLife '08, Mac OS X 10.5 Leopard, the iPhone, and latest iPods. The Web site: Get updates, tips, and much more at this book 's companion Web site,

Running Mac OS X Tiger "O'Reilly Media, Inc."

The Rough Guide to iPods and iTunes is the ultimate companion to the defining gadget of the digital music era and an essential guide to music and video on the Net, on your PC or Mac. Fully updated and revised. The Rough Guide to iPods and iTunes covers the full iPod range of products: from the best of the iTunes App Store, iPod Touch, iTunes 8 to practical information for the iPod Nano and Classic Shuffle. Written by Peter Buckley, author of the best-selling Rough Guides to the Internet and Rough Guide to Macs & OSX, this guide will suit novices and DRM-free. Discover how to import your CDs and DVDs, manage your music and video library, how to digitize music from vinyl or cassette and download from the best online sites and stores, all this plus much, much more. Whether you already have an iPod or you 're thinking of buying one, you need The Rough Guide to iPods and

May, 19 2024 Page 2/2 Ishuffle Manual